## UTILISATION DE PHOTOFILTRE RENDRE UN FOND TRANSPARENT

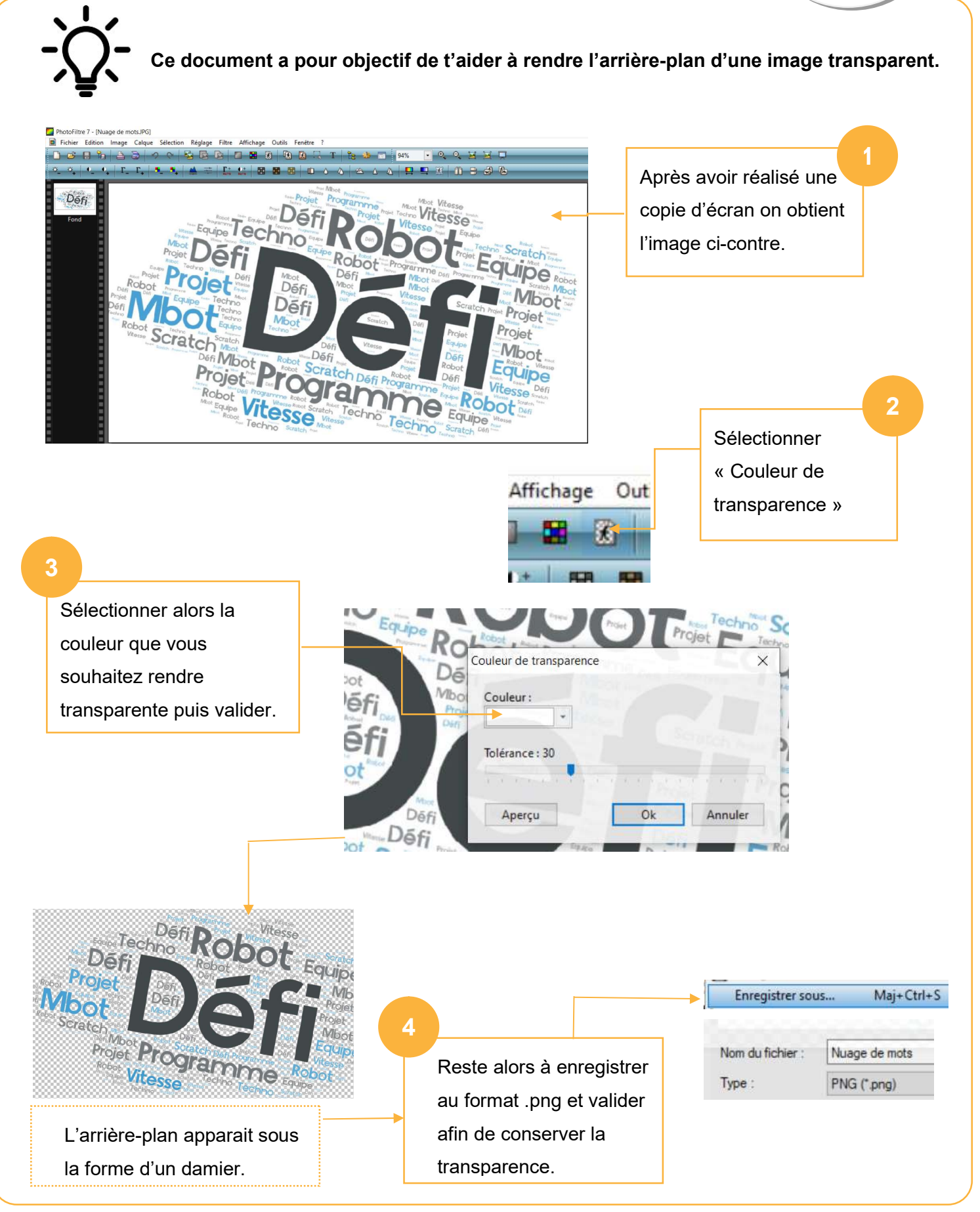

Tuto Photofiltre rendre l'arrière plan transparent V.Imbert – Clg Jean Amans – Novembre 2020

n 11 11 11 1